## Editor uploader - 2017

# Upload and Share Company Data across your Organization in the Tarius Portal

### **The Tarius Editor**

#### Add valuable know-how / procedures

Inputting your own company data into the Tarius Cross-Country Tables allows for sharing of information on unique registration procedures, special requirements, information received from distributors, etc.

This allows your local teams to focus on critical details supporting the businesses instead of spending time on answering simple questions.

Only 'Administrators,' appointed by your company, will be able to upload and update company information in the Tarius Portal. Your data will be in a secure space, accessible only to users with access to your web portal.

The customized sections, subsections and data will be displayed below Tarius' data sections and they will be clearly identified as your company data.

The sections will have all of the Cross-Country Table functionality, including the ability to export to Microsoft Excel format.

You may activate the Tarius Cross-Country Table editor on one or more Cross-Country Tables for an annual fee per table.

## **The Tarius Uploader**

#### Add relevant company documents

Upload critical documents into your company web portal so staff around the globe can access all needed documents in one "space."

With the Tarius Document Uploader you can upload internal company documents ("Licensee Contents") in Microsoft Word, PDF etc. to a secure space in the customized web portal, visible to your company users only. Only 'Administrators' appointed by the company will be granted access to upload internal documents. Your data will be in a secure space, accessible only to users with access to your web portal.

Users may retrieve the files via full-text searching as well as via navigation to separate company specific menus. The documents can be included in Tarius generated personalized newsletters.

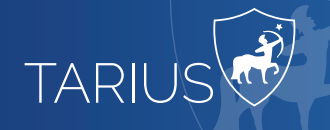